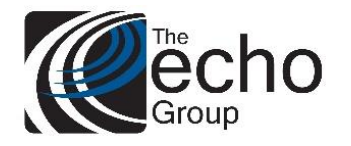

# Release Notes

ShareCare 8.13.0

September 18, 2019

### ShareCare Version 8.13.1 is now available!

#### INTRODUCTION

ShareCare Version 8.12.16 contains bug fixes and enhancements.

#### SAAS CUSTOMERS

Echo support will contact you to determine the best time to install this version.

#### SELF-HOSTED CUSTOMERS

**Do not install this version until 8.13.0 has been installed.** 

IT IS HIGHLY RECOMMENDED THAT YOU PERFORM AND VERIFY A FULL DATABASE BACKUP PRIOR TO INSTALLING ANY UPGRADES, ENSURING THAT YOUR DATABASE CAN BE RESTORED IF NEEDED.

Please note that users will be unable to access ShareCare while the version is being installed.

If you have any questions about this process or about items requiring administration, please contact Echo Technical Support at (510) 238-2727 or e-mail [support@echoman.com.](mailto:support@echoman.com)

#### BUG FIXES

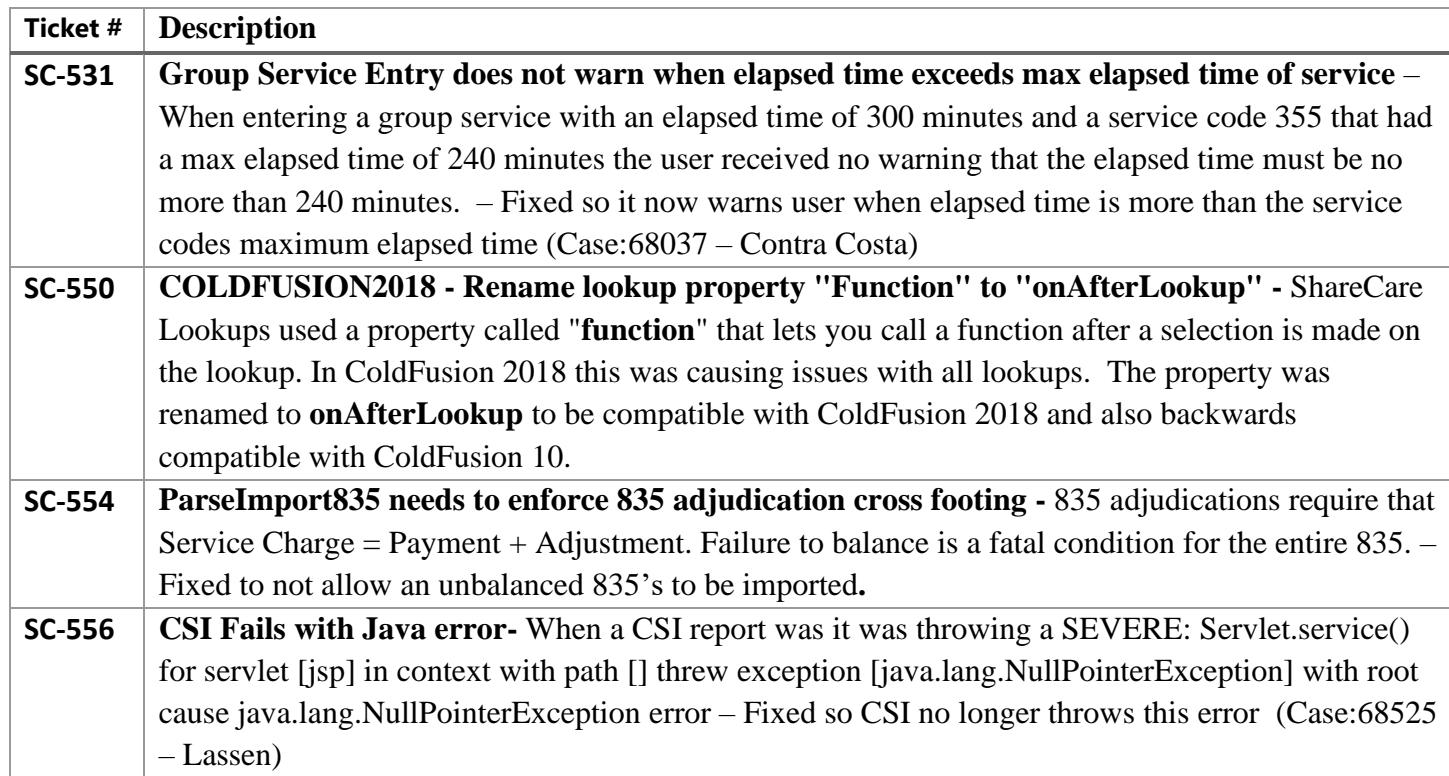

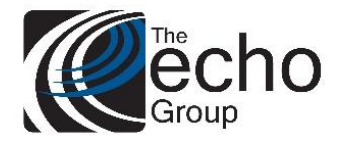

### Release Notes

ShareCare 8.13.0

#### September 18, 2019

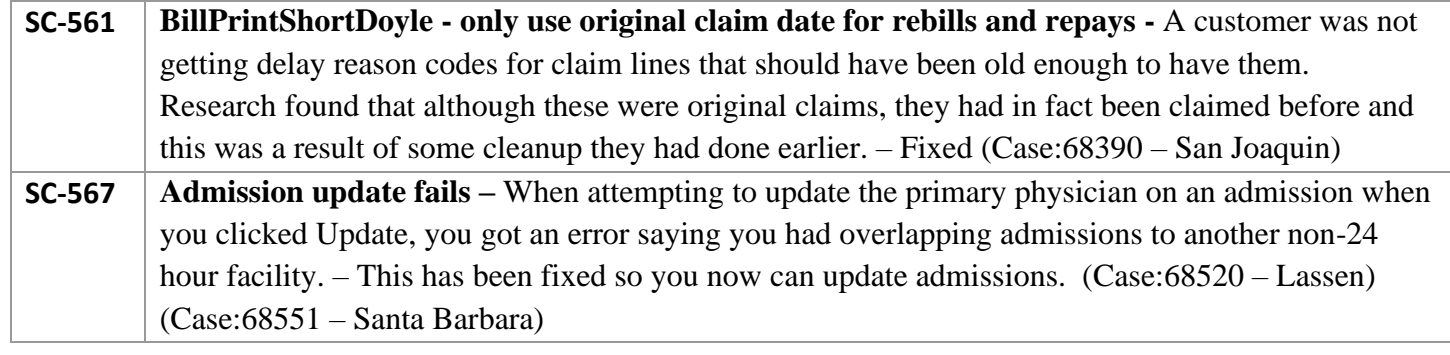

#### ENHANCEMENTS

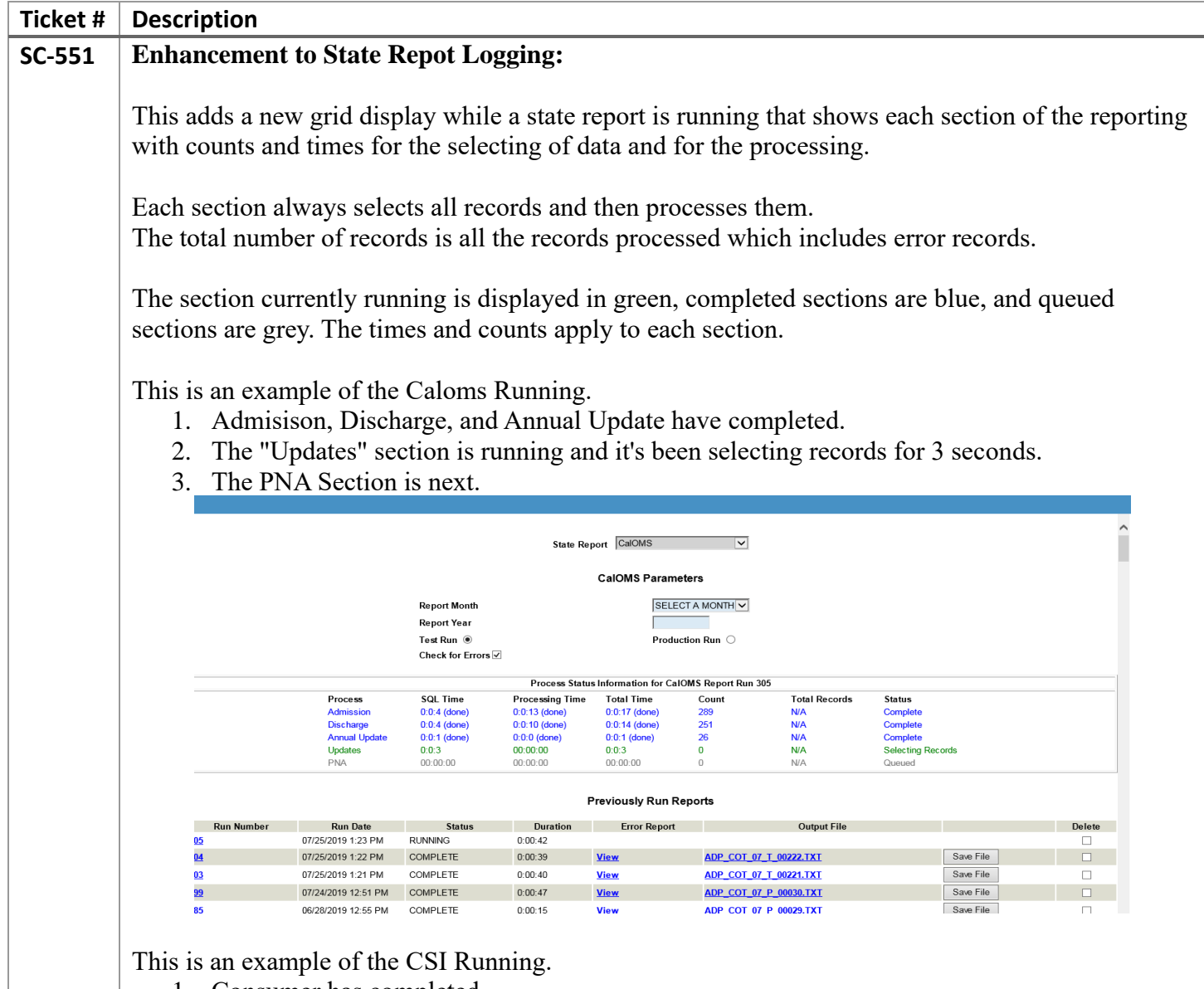

- 1. Consumer has completed.
	- 2. The Services are running and selected records in 43 seconds and has currently processedd

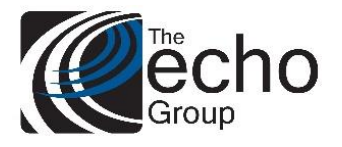

## Release Notes

ShareCare 8.13.0

September 18, 2019

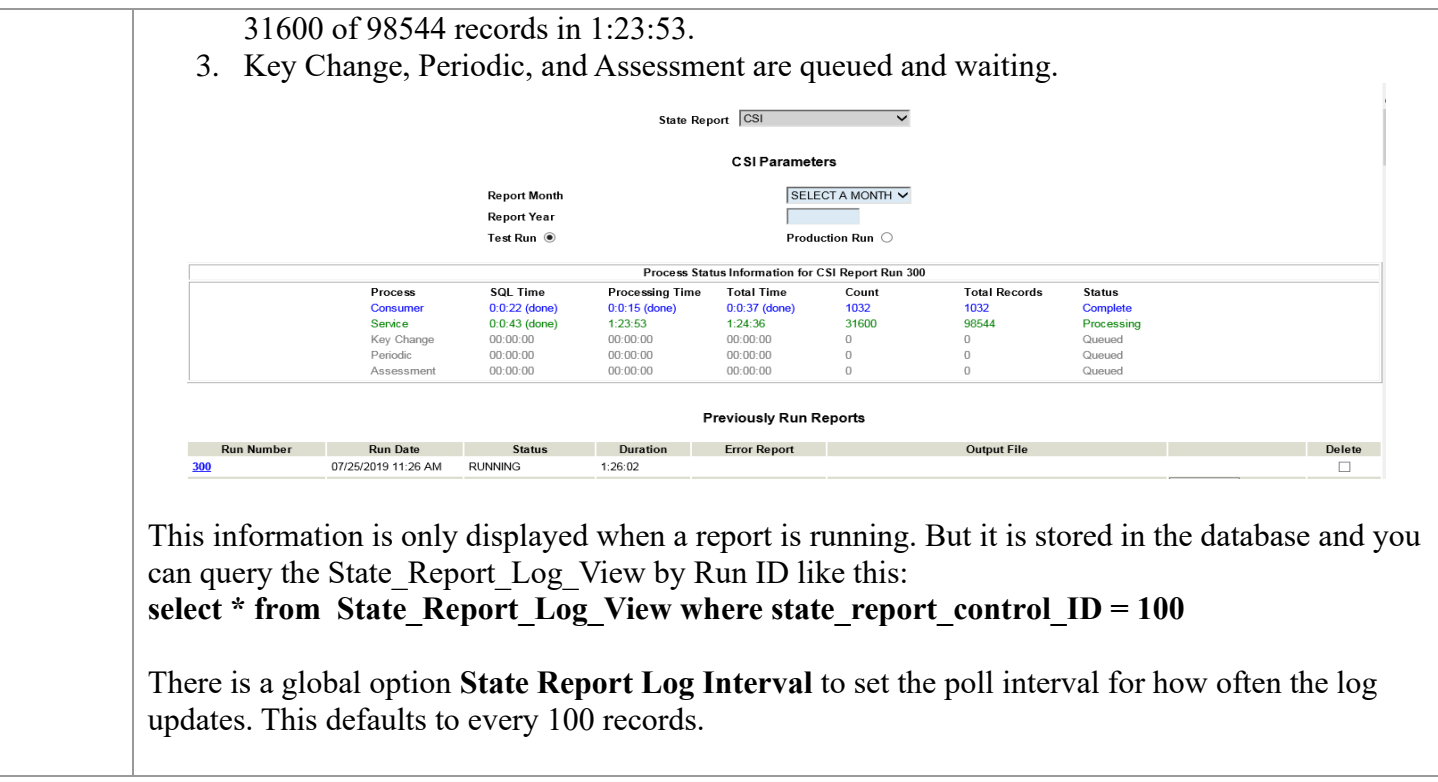